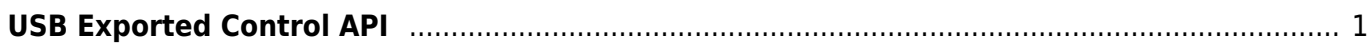

## <span id="page-1-0"></span>**USB Exported Control API**

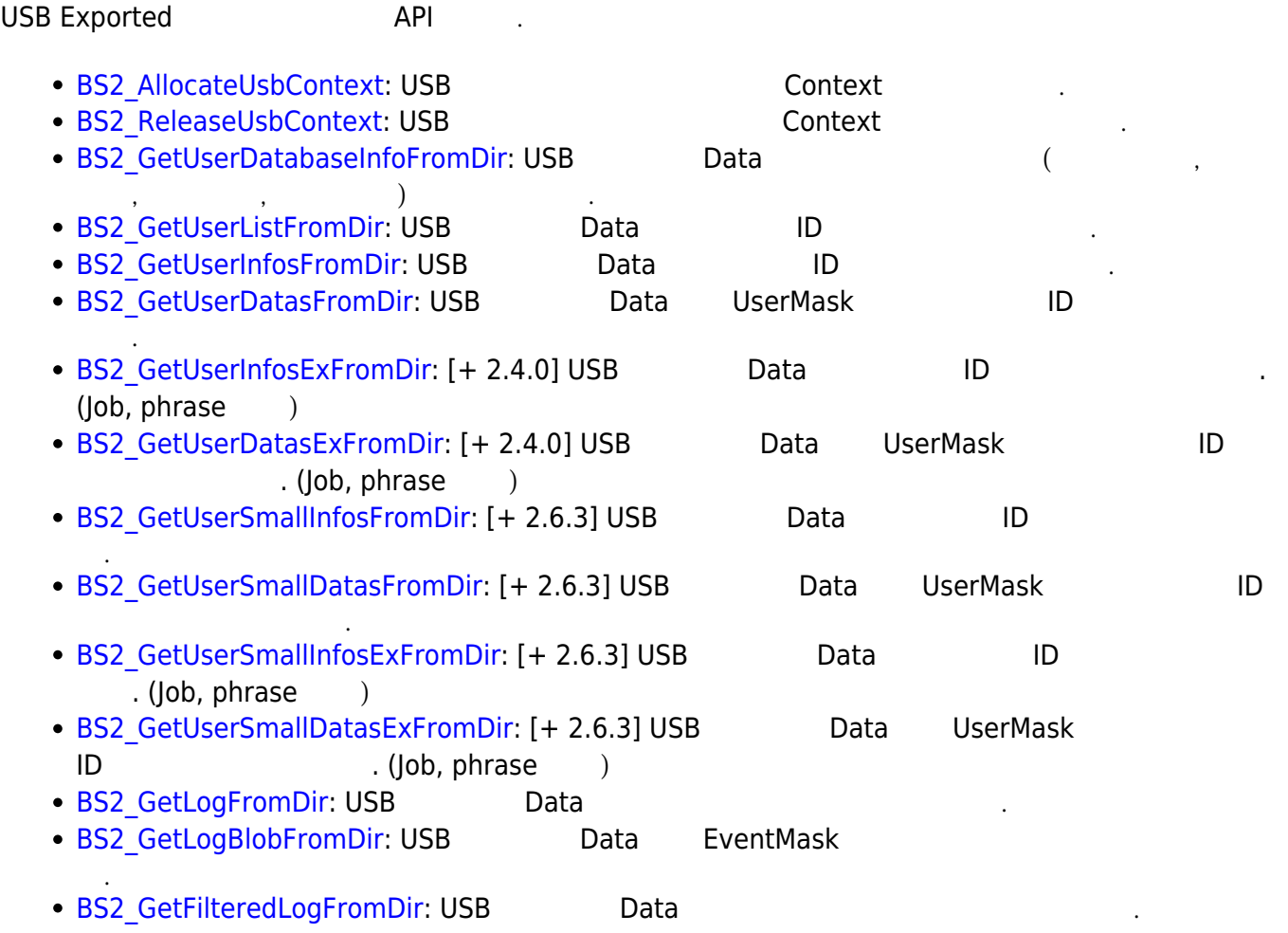

From: <https://kb.supremainc.com/bs2sdk/>- **BioStar 2 Device SDK**

Permanent link: **[https://kb.supremainc.com/bs2sdk/doku.php?id=ko:use\\_exported\\_control\\_api&rev=1557814740](https://kb.supremainc.com/bs2sdk/doku.php?id=ko:use_exported_control_api&rev=1557814740)**

Last update: **2019/05/14 15:19**